# The book was found

# **The Complete Beginners Guide To Mac OS X El Capitan: (For MacBook, MacBook Air, MacBook Pro, IMac, Mac Pro, And Mac Mini)**

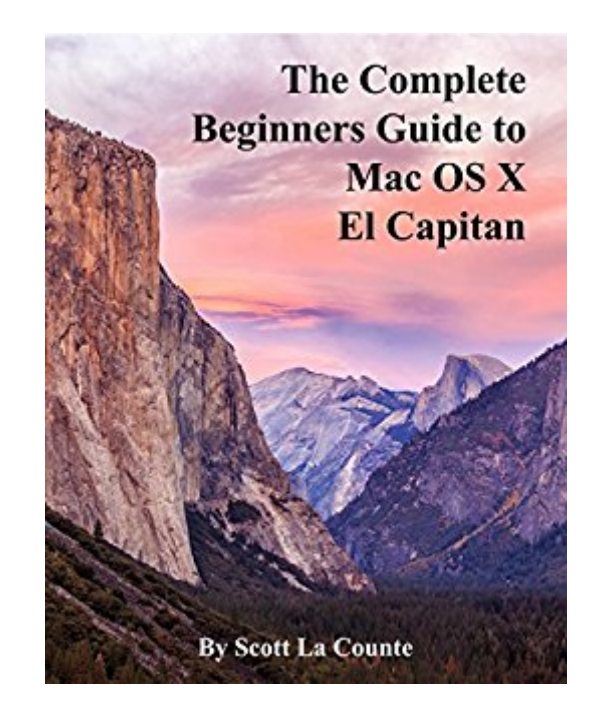

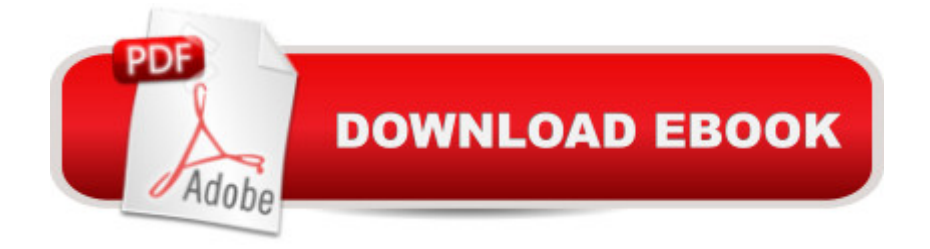

# **Synopsis**

Whether you are a new convert to Mac, still thinking about making the switch, or just want to learn more about Macs, this book will guide you through the Mac OS and help you see how making the switch really isnâ ™t the great leap that you once thought it was.While this book was written for anyone new to Mac, it is especially geared for people who are switching to Mac from Windows.This book will show you the basics and show you how to do the common day tasks you know on Windows (like right clicking). It will also show you how to get your Mac in sync with your iPad or iPhone, and how to do everyday tasks like change background, find files, and performance tweaks to keep your Mac running like new.Please note, while every effort has been made to ensure accuracy, this book is not endorsed by Apple and should be consider unofficial.

### **Book Information**

File Size: 7011 KB Print Length: 90 pages Publication Date: October 7, 2015 Sold by:Â Digital Services LLC Language: English ASIN: B016AZMAIS Text-to-Speech: Enabled X-Ray: Not Enabled Word Wise: Not Enabled Lending: Not Enabled Enhanced Typesetting: Enabled Best Sellers Rank: #159,467 Paid in Kindle Store (See Top 100 Paid in Kindle Store) #12 in $\hat{A}$  Kindle Store > Kindle eBooks > Computers & Technology > Hardware > Macs #18 in $\hat{A}$  Kindle Store > Kindle eBooks > Computers & Technology > Operating Systems > MacOS #37 in Books > Computers & Technology > Hardware & DIY > Personal Computers > Macs

# **Customer Reviews**

Short and to the point and doesn't go on for 500 pages and it has some useful information for those new to the iMac.

Bought this for a friend who bought a new Mac. He said it was extremely helpful since (one) no technical information about the operating system and its use were included withthe new computer For high powered Mac users this may not be your book. For me, it was simple techniques that made using my computer for basic personal needs a little smoother.

I have not used a Mac in many years so this was a good refresher. The author does a good job at relating Windows commands to Apple commands. This book is not needed if you already have some Mac experience.

Another failed attempt to write a guide to an I Mac. Small meaningless photos. Disjointed. A beginners book should start with the beginner in mind; not assume you have a lot of knowledge. It adds fluff by talking about Microsoft and the comparisons. This book should be 100 percent about I Mac. But if you want bulk, you pack it with something that has nothing to do with what you are trying to learn. La Counte is down for the count. He gets knocked out in the first round in this piece of garbage.

Seemed to be more for people transitioning from a PC to a Mac rather than an explanation of how the Mac OS X El Capitan worked.

Good for first time Mac Book owner it help out a lot

Terrible book. Pages and illustrations blurred and unreadable. Not all but enough for my to deposit it in trash and order"Teach Yourself Visually OS X El Capitan. A very basic book for someone that has never used any Apple desktop.

#### Download to continue reading...

The Complete Beginners Guide to Mac OS X El Capitan: (For MacBook, MacBook Air, MacBook [Pro, iMac, Mac Pro, and Ma](http://orleanswer.com/en-us/read-book/5xP9X/the-complete-beginners-guide-to-mac-os-x-el-capitan-for-macbook-macbook-air-macbook-pro-imac-mac-pro-and-mac-mini.pdf?r=W54OuGtX1sEYCzKIvJKi3uhWCEFtyvz7Z1bMkPyq0X8%3D)c Mini) Air Fryer Cookbook: Delicious and Favorite recipes - pictures are taken by hand (Air Fryer Recipe Book, Air Fryer Cooking, Air Fryer Oven, Air Fryer Baking, Air Fryer Book, Air Frying Cookbook) Air Plants: A Beginners Guide To Understanding Air Plants, Growing Air Plants and Air Plant Care (Air Plants, Ornamental Plants, House Plants) Mini Farming & Indoor Gardening: Mini Farming & Indoor Gardening for Fresh & Organic Produce: How To Do Mini Farming In Your Apartment Using Indoor Gardening Techniques Gardening: The Complete Guide To Mini Farming (Square Foot Gardening, Small Space Gardening, Mini Farming For Beginners)

with iPad - Beginners Book 1) A Newbies Guide to OS X El Capitan: Switching Seamlessly from Windows to Mac Switching to the Mac: The Missing Manual, El Capitan Edition Mini Farming For Beginners: Learn 10 Best Ways Of Making Your Small Farm Profitable: (Mini Farming Self-Sufficiency On 1/ 4 acre) (Backyard Homesteading, ... farming, How to build a chicken coop,) iPad Pro Guide: The Ultimate Guide for iPad Pro, iPad & iPad mini My iPad for Seniors (Covers iOS 9 for iPad Pro, all models of iPad Air and iPad mini, iPad 3rd/4th generation, and iPad 2) (3rd Edition) Teach Yourself VISUALLY iPad: Covers iOS 9 and all models of iPad Air, iPad mini, and iPad Pro (Teach Yourself VISUALLY (Tech)) My iPad (Covers iOS 9 for iPad Pro, all models of iPad Air and iPad mini, iPad 3rd/4th generation, and iPad 2) (8th Edition) Reiki: The Ultimate Guide to Mastering Reiki for Beginners in 30 minutes or Less! (Reiki - Reiki Healing - Reiki For Beginners - Yoga for Beginners - Meditation ... Beginners - Kundalini For Beginners - Zen) OS X Server 5.0 Essentials - Apple Pro Training Series: Using and Supporting OS X Server on El Capitan (3rd Edition) OS X Support Essentials 10.11 - Apple Pro Training Series (includes Content Update Program): Supporting and Troubleshooting OS X El Capitan GoWISE Air Fryer Cookbook: 101 Easy Recipes and How To Instructions for Healthy Low Oil Air Frying and Baking (Air Fryer Recipes and How To Instructions) iMac For Dummies Teach Yourself VISUALLY iMac (Teach Yourself VISUALLY (Tech)) Go Pro Camera: Video editing for Beginners: How to Edit Video in Final Cut Pro and Adobe Premiere Pro Step by Step

<u>Dmca</u>